### Ejercicios para el Tema 3.

## ! 3.1.

Usar el algoritmo de Horner para dividir reiteradamente  $f(x) = 1 - x - x^2 + x^3$  por  $x - 1$ . Hallar de ese modo el desarrollo de f en potencias de  $x - 1$ , y observar lo siguiente: *Para cada*  $k > 0$ , *el polinomio*  $p_k(x)$  *de f en*  $x_0 = 1$  *es el resto de dividir*  $f(x)$  *por*  $(x - x_0)^{k+1}$ *.* Probar que eso se cumple para cada polinomio  $f$  y cada punto  $x_0$ . Para otras funciones, probar el siguiente análogo: *La* igualdad  $f(x) = q(x)(x - x_0)^{k+1} + r(x)$  *con*  $r = a$ l polinomio de Taylor  $p_k$  de f en  $x_0$ , es la única

*con*  $r \in \left[ Pol_k = \{ polinomios \ de \ grade \le k \} \right] y q(x)$  *continua.* 

# ! 3.2.

El siguiente es un ejemplo de cómo la caracterización f  $f(x) - p_n(x) = o(|x - x_0|^n)$  de los polinomios de Taylor ayuda a calcularlos:

Si  $p_n$ ,  $q_n$  son los polinomios de Taylor en  $x_0 = 0$  de dos funciones f, g, probar<sup>8</sup> que

$$
fg - p_n q_n = o(|x|^n)
$$

En consecuencia, el polinomio  $r_n$  que queda al suprimir en  $p_nq_n$  los términos de grado mayor que n es el de Taylor (de grado n) de fg. Aplicar la idea por ejemplo a  $f(x) = \text{sen}(x) \cos(x)$  con  $n = 4$ , y verificar el resultado<sup>9</sup>. Probar también que

$$
F(x) - F(0) - \int_0^x p_n(s) ds = o(|x|^{n+1}), \text{ si } F'(x) = f(x)
$$

Deducir la relación que hay entre los desarrollos de Taylor de  $f$  y de  $F$ , y usarla para calcular el de

 $F(x) = \log(1+x)$ , partiendo de  $f(x) = 1/(1+x) = 1+x+x^2+\dots$ 

! 3.3. Para cada una de las funciones

$$
f(x) = x
$$
,  $x^2$ ,  $x^3$ ,  $1/(2x+1)$ ,  $1/(1+9x^2)$ 

y los puntos  $x_{0,1,2} = 0, 1, -1$ , hallar polinomios interpoladores  $P_{[0,1]}$ ,  $P_{[0,1,-1]}$  (preferiblemente a ojo; si no se consigue, escribir y resolver el SEL), y comparar sus gráficas con las de las funciones.

Razonar por qué  $P_n$  *no depende del orden en que se dan* los puntos  $x_i$ , y por qué  $P_n \equiv f$  si f es un polinomio de grado  $\leq n$ .

## ! 3.4.

Para x0*,*1*,*<sup>2</sup> = 0, 1, −1 , hallar los polinomios de Lagrange L*<sup>i</sup>* . Hacerlo primero a ojo, en vista de las condiciones  $L_i(x_j) = \delta_{ij}$ ; luego, utilizando la función  $W(x) = (x - x_0) \cdots (x - x_2)$ .

En el caso general  $x_0, \ldots, x_n$ : ¿podría alguno de los  $L_i$  ser de grado  $\lt n$ ? ¿por qué forman una base de  $Pol_n = \{\text{polinomios de grado } \leq n\}$ ? Las respuestas deben salir inmediatamente de su definición. Usando el desarrollo de Taylor de  $W(x) = (x - x_0) \cdots (x - x_n)$  en  $x_j$ , probar que el valor en  $x = x_j$ 

de  $W(x)/(x-x_j)$  es  $W'(x_j)$ , y comparar con las afirmaciones siguientes (cuando  $x \to 0$ ):

$$
\text{sen}(x) = x + \dots \quad \Rightarrow \quad \text{sen}(x)/x \quad \to \quad 1
$$
  
\n
$$
\cos(x) = 1 - x^2/2 + \dots \quad \Rightarrow \quad (1 - \cos(x))/x^2 \quad \to \frac{1}{2}
$$

Venimos tomando los  $x_j$  distintos. ¿Quién será  $W(x)/(x - x_j)^m$  si m de ellos coinciden en  $x_j$ ?

## ! 3.5.

Buscar una tabla de la *distribución Normal* (cualquier texto de Probabilidad o Estadística tendrá una); hay muchos formatos diferentes, pero de los valores de la tabla se podrán deducir los

 $f(x) = \mathbb{P}(0 < X < x)$  si X es Normal $(0,1)$ 

Escribir para 
$$
f(x)
$$
las fórmulas 
$$
P_{[x_1,x_2]}(x)
$$
 (interpolación lineal)  
a usar para un  $x \in (x_1, x_2)$ , donde  $x_k = x_0 + kh$  son abscisas que aparecen en la tabla.

<sup>&</sup>lt;sup>8</sup>Indicación:  $fg - p_nq_n = (f - p_n)g + (g - q_n)p_n$ .<br><sup>9</sup>El mismo tipo de argumento permite *componer desarrollos* para hallar el de *g* o *f*, etc. Ver [*San98*], Cap.2, en particular los Problemas 2.1.1, .3, .7, .8.

Observar ambas fórmulas y su diferencia: la *corrección* que la segunda añade a la primera.

Puede que la tabla usada tenga paso  $h < 0.1$ , pero tomar de ella sólo los valores correspondientes a  $x_i = 0$ , 0.1, 0.2, 0.3, y usarlos para aproximar  $f(0.15)$  con cada una de las dos fórmulas. Juzgar si la diferencia entre los resultados es relevante, *en vista de la precisi´on dada por la tabla.*

### ! 3.6.

Reescribir el polinomio  $f(x) = 1 - x - x^2 + x^3$  en la forma de Newton para  $x_{0,1,2,3} = -1, 0, 1, 2$ , usando primero división por los factores  $x - x_i$  (Horner), luego una tabla de diferencias divididas:

$$
f_0 = f[x_0] \t f[x_0, x_1] \t f[x_0, x_1, x_2] \t f[x_0, x_1, x_2, x_3]
$$
  
\n
$$
f_1 = f[x_1] \t f[x_1, x_2] \t f[x_1, x_2, x_3]
$$
  
\n
$$
f_2 = f[x_2] \t f[x_2, x_3]
$$
  
\n
$$
f_3 = f[x_3]
$$

Hacer esto último también para la función  $1/(1 + (3x)^2)$ . En cada caso, comparar la función  $f(x)$ con las "sumas parciales"  $P_k(x)$ ,  $k = 0, \ldots, 3$ .

La diferencia dividida  $f[x_0, \ldots, x_k]$  es *homogénea de grado* −k *en los*  $x_j$  *:* si cambiamos la escala de x, de modo que los datos  $f_i$  se mantienen y cada  $x_i$  se convierte en  $sx_i$ , la DD se multiplica por  $s^{-k}$ .

Probarlo de dos maneras:

- a partir de la fórmula de recurrencia;
- $\bullet$  con un *cambio de escala* en el problema de interpolación que resuelve  $P_n$ :
- *si*  $p(x)$  *lo resuelve para los datos*  $x_0, \ldots, x_n$ ,  $f_0, \ldots, f_n$ , *comprobar que el polinomio*
- $p_h(x) = p(x/h)$  *lo resuelve para los datos*  $hx_0, \ldots, hx_n$ ,  $f_0, \ldots, f_n$ .
	- Deducir de aquí que *todos los coeficientes* de  $P_n$  son funciones homogéneas de los  $x_j$ .

# ! 3.7.

Con los datos del ejercicio ! 3.5, y utilizando la expresión del error de interpolación, estudiar cuál sería la relación entre el paso de la tabla y el número de dígitos de precisión de sus datos que puede hacer razonable el usar $10$  interpolación cúbica en lugar de lineal.

La respuesta dependerá naturalmente de la "zona" de valores  $x$ , tratar de darla en esa forma.

### ! 3.8.

• El método de la secante para aproximar ceros de funciones<sup>11</sup>, puede expresarse así:

*dados los valores*  $f_i = f(x_i)$  *en dos puntos*  $x_0, x_1$ , *definir*  $x_2$  *por la ecuación*  $P_{[x_0, x_1]}(x_2) = 0$ . Escribir esa ecuación en términos de las  $f[x_i]$ , despejar  $x_2$  y observar la similitud de la fórmula que resulta con la de Newton.

• Lo mismo puede hacerse con *tres* valores  $f_i = f(x_i)$ : definir  $x_3$  mediante  $P_{[x_0,x_1,x_2]}(x_3) = 0$ , pero en este caso observar lo siguiente: la ecuación es la misma si multiplicamos cada  $f_i$ , y con ellos  $P_2 = P_{[x_0,x_1,x_2]}$ , por una misma constante  $c \neq 0$ ; si en particular los dividimos por  $f[x_0,x_1,x_2]$ , el polinomio toma la forma

$$
P_2(x) = (x - a)^2 - b
$$
, cuyos ceros (reales o complejos) son  $a \pm \sqrt{b}$ .

En tal caso, bastan los valores  $f_0, f_1$  para determinar  $a, b$ :

$$
f_1 - f_0 = (x_1 - a)^2 - (x_0 - a)^2 = (x_1 + x_0 - 2a)(x_1 - x_0),
$$
 de donde  

$$
2a = x_1 + x_0 - f[x_0, x_1], \quad b = (x_0 - a)^2 - f_0
$$

Convertir todo esto en un algoritmo para calcular  $x_3$  a partir de los datos  $x_i, f_i$ ,  $i = 0, 1, 2$ . La ventaja de este método es que puede aproximar los ceros **complejos** de una función.

• Si usamos polinomios  $P_n$  que interpolen los valores  $x_i$  como función de los  $f_i$ , el punto buscado será  $x = P_n(0)$ , y el método se llama **interpolación inversa.** 

Explicar por qué esto no produce nada nuevo si  $n = 1$  (sale otra vez la secante), pero sí usando más valores. Escribir la fórmula que resulta con  $n = 2$ ,  $i = 0, 1, 2$ .

 $10$ Estas tablas no están pensadas en general para eso, sino para usar directamente los valores que ofrecen.

<sup>11</sup>Visto en el Tema 1, como alternativa a Newton.

### ! 3.9.

Fijados  $a \in \mathbb{R}$ ,  $h > 0$ , sean  $P_2(s)$ ,  $P_4(s)$ , los polinomios que interpolan  $f(a + bs)$  respectivamente en los puntos  $[0, \pm 1]$ ,  $[0, \pm 1, \pm 2]$ . Considerar los siguientes operadores de derivación aproximada, los primeros para aproximar  $f'(a)$ , el otro para  $f''(a)$ , y las expresiones que se dan para ellos:

$$
\mathcal{D}_2 f(a) = \frac{P'_2(0)}{h} = f[a-h, a+h] \quad , \quad \mathcal{D}_4 f(a) = \frac{P'_4(0)}{h} = \frac{4}{3} f[a-h, a+h] - \frac{1}{3} f[a-2h, a+2h]
$$

$$
\mathcal{D}^2 f(a) = \frac{P''_4(0)}{h^2} = (\Delta^2 f(a-h) - \frac{1}{12} \Delta^4 f(a-2h)) / h^2
$$

• El cambio de escala  $x = a + hs$  reduce el operador al caso  $h = 1$ , dejando en su expresión los denominadores  $h, h^2$ .

¿Por qué desaparece luego el denominador h en las de  $\mathcal{D}_2, \mathcal{D}_4$ , pero no el  $h^2$  en la de  $\mathcal{D}^2$ ?

- Usando el desarrollo de Taylor de f en a , hallar la expresión aproximada del error  $\mathcal{D}f(a) f^{k}(a)$ para cada uno de estos operadores. En los que usan  $P_4$ , esas expresiones saldrán de los términos de grado  $> 4$  del desarrollo de Taylor. ¿Por qué sabemos que será así?
- Suponiendo un  $\varepsilon_m = 10^{-16}$ , hallar el tamaño del error que se producirá en el cálculo de  $\mathcal{D}_2 f(a)$  y en el de  $\mathcal{D}_4 f(a)$ , y deducir el límite de precisión alcanzable con cada método: para aproximadamente qué valores de  $h$  el error de redondeo llega a superar el error de aproximación del operador.
- Si se calcula la expresión de  $P_4(s)$  con cualquiera de los métodos generales vistos en este Tema, se puede llegar a las expresiones dadas para sus derivadas, tras largo camino. Pero considerar el argumento siguiente: las tres funciones  $p'(0), p[-1, 1], p[-2, 2] : Pol_4 \to \mathbb{R}$  son formas lineales que se anulan para  $p = 1, s^2, s^4$ , luego no pueden ser independientes, y se tendrá:

$$
p'(0) = c_1 p[-1,1] + c_2 p[-2,2].
$$

Basta ahora evaluarlas en  $p = s$ ,  $s<sup>3</sup>$  para deducir los valores de  $c<sub>1</sub>, c<sub>2</sub>$ , luego usar el cambio  $x = a + hs$ para traducir las diferencias de p en diferencias de f y tener  $\mathcal{D}_4 f(a)$ .

Probar a imitar el argumento para  $\mathcal{D}^2 f(a)$ ; ahora las tres formas se anulan para  $p = 1, s, s^3$ , y hay que trabajar un poco más: producir las diferencias sucesivas de  $s^2$ ,  $s^4$  para poder hallar los coeficientes; a cambio, la traducción es esta vez más simple.

# ! 3.10.

• Acotar el error  $|f(x) - p(x)|$  que resulta, para x en el intervalo  $J = [a - h, a + h]$ , al interpolar  $f(x) = 1/(1+x^2)$  usando los 3 nodos  $a, a \pm h$ .

¿En cuántos intervalos J de igual longitud habrá que dividir  $I = [-5, 5]$  para tener en cada uno errores menores que  $3 \cdot 10^{-4}$ , y cuántos valores de f se usarán en total? *Dato: un cálculo elemental* (*pesado*) *revela que el* max $|f'''(x)| \approx 4.7$  *se alcanza cerca de*  $x = 0.3$ .

- ¿Cuál será el máximo relevante si queremos que la aproximación  $f(x) \approx p(x)$  tenga *errores relativos* de ese tamaño?
- ¿Cómo varían las respuestas si hablamos de  $f(x) = 1/(1 + 25 x^2)$  y del intervalo  $I = [-1, 1]$ ?

**3.11.** Hay un único polinomio  $p \in Pol_3$  tal que los valores de p, p' en dos puntos dados  $a, b = a + h$ coinciden con los de f, f'. Hallar expresiones para  $p(x)$ , y para el error  $f(x) - p(x)$ .

Usarlas para dar una fórmula que aproxime  $log(a + hs)$  para  $s \in (0, 1)$  usando valores en a, b.

### ! 3.12.

Dados los valores  $f_i$  de una función  $f(x)$  en  $n + 1$  puntos  $a = x_0 < \ldots < x_n = b$ , su *spline cúbico natural* es la función g que interpola f en esos puntos y cumple además:

i) *en cada*  $J_i = [x_{i-1}, x_i]$ , *g coincide con un polinomio*  $p_i \in Pol_3$ ; ii) *para*  $0 < i < n$  *se tiene*  $p'_{i+1}(x_i) = p'_{i}(x_i)$ ,  $p''_{i+1}(x_i) = p''_{i}(x_i)$ ; iii)  $p''_0(a) = p''_n(b) = 0$ .

Escribir el sistema de ecuaciones lineales a resolver para hallar esos polinomios, dados los  $x_i, f_i$ . Escribir código Matlab que lo resuelva y muestre gráficamente el resultado.

### POSIBLES RESPUESTAS a los Ejercicios para el Tema 3.

### ! 3.1.

• La primera linea son los coeficientes de  $f(x) = x^3 - x^2 - x + 1$ , bajo ella se dan los de los sucesivos cocientes por  $x - 1$ , y a la derecha de éstos, los correspondientes restos:

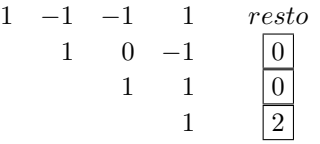

lo que da:

$$
f(x) = 0 + (x - 1)\{ 0 + (x - 1)\{ 2 + (x - 1) \} \} = 2(x - 1)^{2} + (x - 1)^{3}
$$

que es el desarrollo de Taylor de f en  $x_0 = 1$ .

• Si dado un polinomio  $f(x)$  de grado n, escribimos su desarrollo de Taylor (completo) en potencias de  $x - x_0$ , tendrá este aspecto para cada  $k = 0, \ldots, n$ :

$$
f(x) = p_k(x) + r_k(x)
$$

donde p*<sup>k</sup>* es el desarrollo hasta grado k , y los sumandos del correspondiente resto r*<sup>k</sup>* contienen el factor  $(x - x_0)^{k+1}$ ; por lo tanto,  $r_k(x) = q(x)(x - x_0)^{k+1}$ , y como  $p_k$  es de grado < k + 1, es el resto de la división por  $(x - x_0)^{k+1}$ .

• Si hubiese dos igualdades  $f(x) = q_i(x)(x - x_0)^{k+1} + r_i(x)$ , con  $q_i$  continuas y  $r_i \in Pol_k$ , sería  $r_2(x) - r_1(x) = (x - x_0)^{k+1} q(x) ∈ Pol_k$ , con  $q(x) = q_1(x) - q_2(x)$  continua en  $x_0$ , que sólo es posible si  $q(x) \equiv 0$ .

## ! 3.2.

• Como ambos factores  $f - p_n$ ,  $g - q_n$ , son  $o(|x|^n)$ , también lo son la diferencia

$$
fg - p_n q_n = (f - p_n)g + (g - q_n)p_n,
$$

y la  $fg - r_n$  que queda al suprimir en  $p_n q_n$  los términos de grado > *n*; pero como  $r_n ∈ Pol_n$ , eso implica que es el polinomio de Taylor de  $fg$  hasta grado n (en  $x_0 = 0$ ). Por ejemplo,

$$
sen(x) = x - \frac{x^3}{3!} + o(x^4)
$$
,  $cos(x) = 1 - \frac{x^2}{2!} + \frac{x^4}{4!} + o(x^4)$   $\Rightarrow$ 

 $\operatorname{sen}(x)\operatorname{cos}(x) = x - 2x^3/3 + o(x^4)$ , que concuerda con:

$$
2 \operatorname{sen}(x) \cos(x) = \operatorname{sen}(2x) = 2x - 8x^3/3! + o(x^4) .
$$

• Para x en algún entorno de  $x_0 = 0$ , y para alguna C, se tendrá  $|f(x) - p_n(x)| < C|x|^{n+1}$ , luego

$$
|\int_0^x (f(s) - p_n(s)) ds| < C|x|^{n+2}/(n+2) ,
$$

que da la igualdad del enunciado sin más que usar  $F(x) - F(0) = \int_0^x f(s) ds$ . esa igualdad implica que el polinomio

$$
P_{n+1} = F(0) + \int_0^x p_n(s) \, ds \in Pol_{n+1}
$$

es el de Taylor de F hasta grado  $n + 1$ ; o lo que es lo mismo, que el  $p_n$  de  $f = F'$  se obtiene derivando el P*n*+1 de F. Por ejemplo, el desarrollo de Taylor

$$
\frac{1}{1+x} = 1 - x + x^2 - \dots
$$
 da el de:  $\log(1+x) = x - \frac{x^2}{2} + \frac{x^3}{3} - \dots$ 

! 3.3. Como se trata en cada caso de hacer pasar o bien una recta o bien una parábola por 2 ó 3 puntos del plano, la respuesta para las tres primeras funciones es inmediata, y casi lo es para las otras dos:

$$
\begin{array}{rcl}\nx = & 0 & 1 & -1 \\
1/(1+2x) = & 1 & 1/3 & -1 \\
1/(1+9x^2) = & 1 & 1/10 & 1/10\n\end{array}\n\Rightarrow\n\begin{array}{rcl}\nP_1(x) = & P_2(x) = \\
1-2x/3 & 1+2x/3-4x^2/3 \\
1-9x/10 & 1-9x^2/10\n\end{array}
$$

La condición que define el polinomio interpolador  $P_n \in Pol_n$  no cambia si reordenamos los puntos  $x_0, \ldots, x_n$ ; pero si  $f \in Pol_n$ , el polinomio f cumple tautológicamente esa condición.

## $\overline{1\ 3.4.}$

• Las condiciones  $L_i(x_i) = \delta_{ij}$  dan inmediatamente las tres parábolas

$$
L_0(x) = 1 - x^2
$$
,  $L_1(x) = x(x+1)/2$ ,  $L_2(x) = x(x-1)/2$ 

a las que se llega igual suprimiendo cada factor en  $W(x) = x(x-1)(x+1)$  y dividiendo por el valor que resulta en el correspondiente punto.

- Como  $L_i$  debe anularse en n puntos, no puede ser de grado  $\langle n \sin s \rangle = 0$ ; además, sus imágenes por la función  $\phi(p) = (p(x_i)) \in \mathbb{R}^{n+1}$  son los  $n + 1$  vectores unidad, lo que no sería posible si los  $L_i$  no fuesen independientes.
- Como  $W(x)$  se anula en  $x_j$ , su desarrollo de Taylor allí comienza:

$$
W(x) = W'(x_j)(x - x_j) + o(|x - x_j|) ,
$$

luego  $W(x)/(x-x_j) - W'(x_j)$  tiende a 0 en ese punto. Es exactamente el mismo argumento que da las implicaciones del enunciado, y el mismo de la implicación siguiente, cuya hipótesis se tiene si m de los factores coinciden con  $x - x_j$ :

$$
W(x) = W^{m}(x_j) \frac{(x - x_j)^m}{m!} + o(|x - x_j|^m) \quad \Rightarrow \quad \frac{W(x)}{(x - x_j)^m} - \frac{W^{m}(x_j)}{m!} \to 0 \text{ cuando } x \to x_j
$$

## ! 3.5.

• Si tomamos para empezar  $x_0 = 0$ ,  $h = 1$ , la fórmula para la interpolación lineal puede escribirse:  $P_{[1,2]}(x) = (x-1)f_2 - (x-2)f_1$ 

Como estamos interesados en la diferencia  $P_{[1,2,0,3]}(x) - P_{[1,2]}(x)$ , podemos observar que se anula en  $x = 1$ , 2, y que por lo tanto<sup>12</sup>

$$
P_{[1,2,0,3]}(x) - P_{[1,2]}(x) = (x - 1)(x - 2)(a_0 + a_1x)
$$

y las igualdades

$$
f_0 = 2a_0 + P_{[1,2]}(0) = 2a_0 + 2f_1 - f_2
$$
  
\n
$$
f_3 = 2(a_0 + 3a_1) + P_{[1,2]}(3) = 2(a_0 + 3a_1) + 2f_2 - f_1
$$
  
\n
$$
a_0 = (f_0 + f_2)/2 - f_1 , \quad a_1 = (f_3 - f_0)/6 - (f_2 - f_1)/2
$$

Para pasar al caso general, basta observar que el cambio de variable  $x - x_0 = h\xi$  transforma el polinomio interpolador con valores  $f_k$  en  $x = x_k$  en otro con esos mismos valores en  $\xi = k$ ; si llamamos  $\xi$  a la variable de las fórmulas anteriores, basta sustituir  $\xi = (x - x_0)/h$ , y cada factor  $\xi - k$  por  $(x - x_k)/h$ , para tener el  $p(x)$  buscado. En particular,

$$
P_{[x_0,x_1,x_2,x_3]}(x) - P_{[x_1,x_2]}(x) = \frac{(x-x_1)(x-x_2)}{h^2} (a_0 + a_1 \frac{x-x_0}{h})
$$

Por otro lado, la naturaleza del problema planteado sugiere usar la variable  $t = (x-x_1)/h \in (0,1)$ , que convierte las fórmulas en:

$$
P_2(t) = tf_2 + (1-t)f_1 \quad , \quad P_4(t) - P_2(t) = t(t-1) \ (a_0 + a_1(t+1))
$$

• En el ejemplo de los puntos  $x_k = k \cdot 0.1$ , una cierta tabla de la Normal nos da:

 $f_{0,1,2,3} = 0, 0.0797, 0.1585, 0.2358$ , de donde  $a_0 = -0.00045, a_1 = -0.0001$ ,

lo que da  $P_2(0.5) = 0.1191$ , con una corrección de  $P_4 - P_2 = +0.00015$ ; y en efecto, el valor que da la tabla en cuestión para  $x = 0.15$  es  $f = 0.1192$ ; teniendo en cuenta que ese es el dígito redondeado, la corrección es irrelevante.

<sup>12</sup>Es *la misma idea* que lleva a la forma de Newton para *P<sup>n</sup>* .

! 3.6.

 $\bullet$  El cálculo es como el del ejercicio 3.1, salvo que ahora el punto a en el que evaluamos (es decir, el factor  $x - a$  por el que dividimos) varía en cada linea:

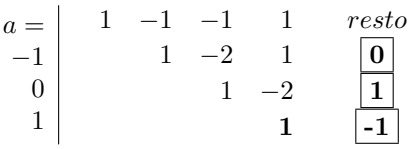

 $f(x) = P_3(x) = 0 + (x + 1)\{1 + x\{-1 + (x - 1)\}\} = 0 + (x + 1) - (x + 1)x + (x + 1)x(x - 1)$ Se llega a lo mismo con las Diferencias Divididas; la primera linea son las  $f[x_0, \ldots, x_k]$ :

$$
x_0 = -1 \quad f_0 = \boxed{0} \boxed{1} \boxed{-1} \boxed{1}
$$
  
\n
$$
x_1 = 0 \quad f_1 = \boxed{1} \boxed{-1} \boxed{2}
$$
  
\n
$$
x_2 = 1 \quad f_2 = \boxed{0} \boxed{3}
$$
  
\n
$$
x_3 = 2 \quad f_3 = \boxed{3}
$$
  
\n
$$
f_0 = \boxed{0.1} \boxed{0.9} \boxed{-0.9} \boxed{0.438}
$$
  
\n
$$
f_1 = \boxed{1} \boxed{-0.9} \boxed{0.413} \boxed{0.438}
$$
  
\n
$$
f_2 = \boxed{0.1} \boxed{-0.9} \boxed{0.413} \boxed{0.438}
$$
  
\n
$$
f_3 = \boxed{0.27}
$$
  
\n
$$
P_3(x) = 0.1 + 0.9(x+1) \boxed{-0.9(x+1)}x + 0.438(x+1)x(x-1)
$$

• La afirmación a probar es la siguiente:

*con unos mismos datos* { $f_i$ }, *se tendrá*  $f[hx_0, \ldots, hx_k] = h^{-k}f[x_0, \ldots, x_k]$ .

Esto es obvio si  $k = 0$ , e inmediato por inducción en k si observamos la igualdad

 $(hx_k - hx_0) f[hx_0, \ldots, hx_k] = f[hx_1, \ldots, hx_k] - f[hx_0, \ldots, hx_{k-1}]$ .

Pero también es obvio que el  $p_h$  definido por  $p_h(x) = P_{[x_0,\ldots,x_k]}(x/h)$  cumple<sup>13</sup>

 $p_h(hx_i) = P_{[x_0,...,x_k]}(x_i) = f_i$ , para  $i = 0,...,k$ , y que

$$
P_{[x_0,...,x_k]}(x) = a_0 + a_1 x + ... + a_k x^k \quad \Rightarrow \quad p_h(x) = a_0 + \frac{a_1}{h} x ... + \frac{a_k}{h^k} x^k
$$

luego *todos los coeficientes de*  $P_{[x_0,...,x_k]}$  son homogéneos en los datos  $x_i$ , el de  $x^j$  con grado −j.

 $\frac{1}{3}$ . Sabemos<sup>14</sup> que la función a interpolar en el ejercicio 3.5 es

$$
f(x) = \int_0^x N(s)ds
$$
, donde  $N(s) = \frac{1}{\sqrt{2\pi}}e^{-s^2/2}$ 

lo que da:  $f'(x) = N(x)$ ,  $f''(x) = -xN(x)$ ,  $f'''(x) = (x^2 - 1)N(x)$ , ...

Si las abscisas de la tabla que usamos para interpolar son  $x_k = x_0 + kh$ , la fórmula de error para el polinomio  $P_1 = P_{[x_1, x_2]}$  es

$$
\f(x)-P_1(x)=f''(\xi)\left(x-x_1\right)\left(x-x_2\right)/2
$$
que es > 0 para $0 < x_1 < x < x_2$ , y tendrá su *tamaño máximo* si concurren estas dos cosas:

$$
\begin{cases} |x - x_1| = |x - x_2| = h/2\\ |f''(\xi)| \text{ alcanza su valor máxima,} \end{cases}
$$

que es  $|f''(1)| = 1/\sqrt{2\pi e} = 0.24$ , como se descubre mirando las funciones  $f'', f'''$ .

En resumen,  $|f - P_1| \leq 0.24 (h/2)^2 / 2$ , que es = 0.003 si  $h = 0.1$ , como en 3.5.

Y la cota es menor si nos apartamos de  $x = 1$ : por ejemplo  $|f''(0.2)| = 0.078$ ,  $|f''(2)| = 0.054$ .

Para una tabla con 4 decimales, como en el ejemplo usado en la respuesta a 3.5, esto implica que el error de interpolación de  $P_1$  es irrelevante salvo en la zona cercana a  $x = 1$ , y lo sería también allí si fuese  $h = 0.05$  o menor.

<sup>&</sup>lt;sup>13</sup>Esta propiedad de cambio de escala de los  $P_n$  es lo que se ha explotado en la respuesta a **3.5**. <sup>14</sup>Ver curso de Probabilidad.

*Este ejercicio muestra c´omo las ideas del Tema 3 producen m´etodos aplicables al Tema 1. El primero de ellos ya se mencion´o all´ı.*

• La ecuación  $0 = P_{[x_0,x_1]}(x_2) = f_0 + f[x_0,x_1](x_2 - x_0)$  da  $\boxed{x_2 = x_0 - f_0/f[x_0,x_1]}$ 

que es en lo que se convierte el método de Newton si reemplazamos la  $f'(x_0)$  con  $f[x_0, x_1]$  ; recordemos que  $f[x_0, x_1] = f'(\xi)$  para algún  $\xi \in (x_0, x_1)$ .

• El algoritmo sugerido para resolver la ecuación  $0 = P_{[x_0, x_1, x_2]}(x_3)$  es el siguiente:

Input:  $x_0, x_1, x_2$ ,  $f_0, f_1, f_2$ .  $c = f[x_0, x_1, x_2]$ para  $i=0,1,2$  ,  $f_i=f_i/c$   $\hspace{1cm}$  % reduce<sup>15</sup> al caso  $f[x_0,x_1,x_2]=0$  $a = (x_1 + x_0 - f[x_0, x_1])/2$  $b = (x_0 - a)^2 - f_0$ <br> $s = \sqrt{b}$ , con el signo que haga  $\Re(s/a) > 0$ Output:  $x_3 = a + s$  % el signo elegido evita el sumar casi opuestos

• La ecuación  $0 = P_{[x_0, x_1]}(x_2)$  dice que

*los puntos*  $(x_0, f_0), (x_1, f_1), (x_2, 0)$  *están alineados,* 

y esa afirmación no cambia si intercambiamos los papeles de las variables, producimos  $P_{[f_0,f_1]}$  con los  $x_i$  como valores, y escogemos  $x_2 = P_{[f_0, f_1]}(0)$ .

Por el contrario, parábolas con eje vertical y horizontal no pueden ser la misma curva, y por eso la fórmula de interpolación inversa

$$
x_3 = P_{[f_0, f_1, f_2]}(0) = x_0 + x[f_0, f_1](-f_0) + x[f_0, f_1, f_2](-f_0)(-f_1)
$$

no da el mismo resultado que el algoritmo del apartado anterior; en particular, siempre producirá valores reales si lo son los datos.

#### ! 3.9.

- El denominador h se incorpora a las **diferencias divididas** en las expresiones de  $\mathcal{D}_2$ ,  $\mathcal{D}_4$ , pero las diferencias sucesivas de  $\mathcal{D}^2$  son independientes de la escala de abscisas, sólo siguen la escala de los valores de  $f$ .
- Los operadores que usan  $P_4$  son exactos para  $f \in Pol_4$ , y por eso sus errores deben salir de los términos de grado  $> 4$  del desarrollo de Taylor de f.

En efecto, las expresiones que resultan son:

$$
f[a-h, a+h] - f'(a) \approx \frac{f^{3}(a)}{3!}h^{2} + \frac{f^{5}(a)}{5!}h^{4} \quad , \text{ y de ahí}
$$

$$
\mathcal{D}_{4}f(a) - f'(a) \approx \frac{f^{5}(a)}{5!}(\frac{4}{3}h^{4} - \frac{1}{3}(2h)^{4})) = \frac{-f^{5}(a)}{30}h^{4}
$$

Para  $\mathcal{D}^2 f(a)$ , las expresiones  $\Delta^k = (E - I)^k = \sum_0^k$  $\left( k \right)$ j  $\left( \int E^{j} (-1)^{k-j}$  llevan a

$$
\Delta^2 f(a-h) - f''(a)h^2 \approx \frac{f^{4}(a)}{12}h^4 \quad , \quad \Delta^4 f(a-h) - f^{4}(a)h^4 \approx \frac{f^{6}(a)}{6}h^6
$$

de donde

$$
\mathcal{D}^2 f(a) - f''(a) \approx \frac{-f^{6}(a)}{6 \cdot 12} h^4
$$

<sup>&</sup>lt;sup>15</sup>Si *c* fuese muy pequeño, se puede tomar como = 0 y usar secante con  $x_1, x_2$ .

• El error esperable al calcular  $f[a-h, a+h]$  es  $\approx \varepsilon_m f(a)/2h$ , y cuando eso sea  $\approx f^{3}(a)h^2/3!$ , que es el error de la aproximación  $f'(a) \approx f[a-h, a+h]$ , será inútil reducir este último haciendo h más pequeño; si ignoramos el factor  $3f/f'''$ , que podemos suponer de tamaño "moderado" salvo casos especiales, la barrera se alcanza cuando  $h^3 \approx \varepsilon_m$ , con error de tamaño  $\approx \varepsilon_m^{2/3} = 10^{-10.7}$ .

Cuando el mismo argumento se aplica a la aproximación  $f'(a) \approx \mathcal{D}_4 f(a)$ , da un error límite  $\approx \varepsilon_m^{4/5}$ .

• El argumento es que una forma lineal  $\phi(p)$  que se anule en el subespacio  $\mathcal{L}{1, s^2, s^4}$  de  $Pol_4 \approx \mathbb{R}^5$ , estará determinada por los valores que tome para  $p = s, s^3$ , luego tres de ellas no pueden ser independientes.

Los valores citados se resumen a la izquierda, y se usan a la derecha para hallar  $c_1, c_2$ :

valor para:  $s \ s^3$ de la forma lineal:  $p'(0) \quad 1 \quad 0$  $p[-1, 1]$  1 1<br>  $p[-2, 2]$  1 4  $p[-2, 2]$ y en consecuencia,  $\begin{cases} 1 = c_1 + c_2 \\ 0 = c_1 + 4c_2 \end{cases}$ de donde,  $p'(0) = \frac{4}{3}p[-1, 1] - \frac{1}{3}p[-2, 2]$ 

Para $\mathcal{D}^2f(a)$ , el mismo argumento da

$$
p''(0) = c_1 \Delta^2 p(-1) + c_2 \Delta^4 p(-2) , \quad \text{y tras calcular las diferencias:}
$$

| valor para:         | $s^2$              | $s^4$                                                                                   |
|---------------------|--------------------|-----------------------------------------------------------------------------------------|
| de la forma lineal: | y en consecuencia, | $\left\{\n \begin{array}{l}\n 2 = 2c_1 \\  0 = 2c_1 + 24c_2\n \end{array}\n \right.$ \n |
| $\Delta^2 p(-1)$    | 2                  | 2                                                                                       |
| $\Delta^2 p(-2)$    | 0                  | 24                                                                                      |

\nde donde,

\n $p''(0) = \Delta^2 p(-1) - \frac{1}{12} \Delta^4 p(-2)$ 

! 3.10.

• La fórmula del error es

$$
f(x) - p(x) = \frac{f'''(\xi)}{3!} W(x)
$$
  
con  $\xi \in J$ ,  $W(x) = (x - a)(x - a - h)(x - a + h)$ , y si tomamos  $x = a + hs$ ,  

$$
\max_{J} |W(x)| = h^3 \max_{[-1,1]} |s(s^2 - 1)| = 0.385 h^3
$$

Usando el dato del enunciado,  $|f'''(\xi)/3| \le 0.78$ ,  $|f(x) - p(x)| \le 0.30 h^3$ , que será <  $3 \cdot 10^{-4}$  si  $h^3 < 3 \cdot 10^{-4}/0.30$ , lo que se cumple para  $h = 1/10$ . Eso supone partir I en 50 intervalos iguales, y usar 101 valores de  $f$ .

 $\mathcal{L}(\mathcal{U}/\mathcal{E})$ 

Por otra parte se tiene  $|f'''(5)| = 0.0063$ , que permitiría usar  $h = 0.9$  para ese mismo tamaño de error, de modo que usar intervalos iguales parece bastante mala idea.

- Para controlar el error relativo  $|f(x) p(x)|/f(x)$ , lo que importa es el max<sub>J</sub>  $|f'''(x)/f(x)|$ , que como puede comprobarse se alcanza cerca de 0.4 y es  $\approx 5.2$ ; por lo tanto, el valor de h que da un cierto tamaño de error es esencialmente el mismo de antes.
- Tanto  $f(x)$  como I son los mismos de antes salvo un mismo cambio de escala en abscisas, luego sirven los mismos  $p(x)$  de antes, con ese mismo cambio y los mismos errores; sólo cambian los factores del error: el factor 5 entra dividiendo a h, y  $f'''$  es  $5^3$  veces mayor.

! 3.11. Se puede formar una tabla de "diferencias divididas osculatorias":

$$
\begin{array}{c}\nx_i = \\
a \\
f(a) \\
f'(a) \\
f(a) \\
f(a) \\
f'(b) \\
f'(b) - f(a, b) \\
f'(b) \\
f'(b)\n\end{array}
$$
\n
$$
(f'(a) - f'(a)) / h \quad (f'(b) + f'(a) - 2f(a, b) / h^{2} \\
f'(b) - f(a, b) / h
$$

y escribir con ellas el polinomio en la forma de Newton:

$$
p(x) = f(a) + f'(a)(x - a) + \frac{f[a, b] - f'(a)}{h}(x - a)^2 + \frac{f'(a) + f'(b) - 2f[a, b]}{h^2}(x - a)^2(x - b)
$$

Pero es más fácil y más transparente escribir los **polinomios de Lagrange** para el problema, en primer lugar para el caso  $[a, b] = [0, 1]$ :

$$
L_0(s) = (1 - 2s)(s - 1)^2 , L_1(s) = (1 - 2(s - 1))s^2
$$
  
\n
$$
L_{0'}(s) = s(s - 1)^2 , L_{1'}(s) = s^2(s - 1)
$$

que resuelven el problema con valores  $(f(0), f(1), f'(0), f'(1)) = (1, 0, 0, 0)$  para  $L_0(s)$ , etc. El cambio  $x = a + hs$  reduce el problema a este caso, si no olvidamos cómo cambian las derivadas:

$$
p(a+hs) = f(a)L_0(s) + f(b)L_1(s) + f'(a)h L_{0'}(s) + f'(b)h L_{1'}(s)
$$

Esta fórmula se aplica inmediatamente al caso de  $log(a + hs)$  para  $s \in (0, 1)$ .

# $\overline{? \ 3.12.}$

 $\bullet~$ Las incógnitas serán los coeficientes de cada polinomio

$$
p_i(x) = a_{i0} + a_{i1}x + a_{i2}x^2 + a_{i3}x^3
$$

y hay ecuaciones de cuatro tipos, que dan las siguientes lineas de matriz:

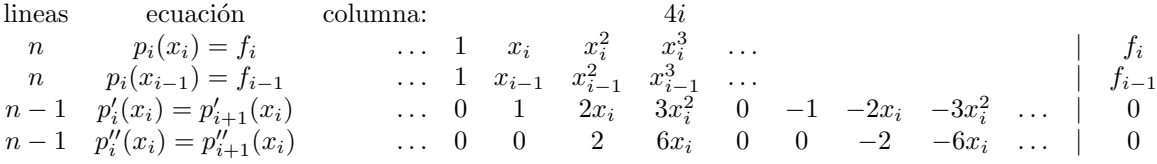

además de las dos ecuaciones de los extremos:  $p''_0(a) = 0 = p''_n(b)$ .

- El código<sup>16</sup> debe usar los vectores de datos  $(x_i), (f_i)$  para:
	- escribir los coeficentes adecuados sobre una matriz y un vector inicializados como  $A = zeros(4*n); b = zeros(4*n);$
	- resolver el sistema:

 $a = A\$ ;

– generar muchos valores x ∈ (x0, x*n*) y los correspondientes g(x) = p*i*(x) , y mostrarlos en un plot, con los nodos destacados.

Si el dato es una función  $f$  que se evalúa en los nodos  $x_i$ , conviene evaluarla también en los  $x$  del gráfico, y mostrar en otro plot (con su propia escala de ordenadas) los errores  $g(x) - f(x)$ .

 $16$ Se encontrará próximamente un ejemplo de este código en el fichero habitual: Mrut.txt.